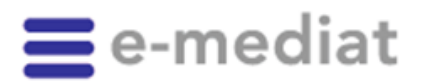

À toutes les sociétés de logiciels partenaires de careINDEX, drogINDEX, firmINDEX, hospINDEX, insureINDEX, logINDEX, medINDEX, pharmINDEX

Berne, le 31 janvier 2014 /version actualisé du 1<sup>er</sup> avril 2014)

#### **1. [Adaptation des produits INDEX au 1er](#page-1-0) mai 2014**

- 1.1. [ARTICLE: Transport de marchandises par route](#page-1-1) / marchandises dangereuses (ADR)
- 1.2. [ARTICLE: numéros d'article du fournisseur](#page-3-0) / fabricant / titulaire de l'autorisation
- 1.3. [CDS: nouveaux paramètres de risque dans le module CHR](#page-3-1) / Reproduction
- 1.4. [COMPENDIUM: modernisation des informations professionnelles](#page-4-0) et patients
- 1.5. [PRODUCT: SwissDRG](#page-7-0)
- 1.6. PRODUCT: Titulaire de l'autorisation [Importations parallèles de médicaments](#page-8-0)

#### **2. [Informations](#page-9-0)**

- 2.1. [L'outil de téléchargement remplace la mise à disposition d'archives ZIP des données XML](#page-9-1)
- **3. [e-mediatACADEMY](#page-9-2)**
- **4. Annonces**
- **5. [Calendrier](#page-10-0)**

Mesdames, Messieurs,

Nos produits INDEX doivent être continuellement adaptés à l'évolution et aux nouvelles exigences du marché de la santé. Nos dates de publication se situent au 1<sup>er</sup> mai et au 1<sup>er</sup> novembre (sauf en cas de modifications légales). Les modifications qui concernent le schéma s'appliquent toujours à l'ensemble des produits INDEX étant donné que tous utilisent le même schéma. Selon le produit INDEX, certains éléments de schéma peuvent cependant demeurer vides.

**e-mediat SA**  Untermattweg 8 · CH-3027 Berne Téléphone +41 58 851 26 26 · Fax +41 58 851 27 10 hotline@e-mediat.net · www.e-mediat.net www.pharmavista.net

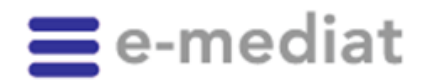

 $\mathcal{D}$ Seite

# <span id="page-1-0"></span>**1. Adaptation des produits INDEX au 1er mai 2014**

La version 2014-05 des services Web INDEX sera disponible à compter d'avril 2014 à la page <https://index.ws.e-mediat.net/index/2014-05/download.asmx>

Dans un premier temps, en avril, cette URL ne donnera accès qu'à des données de test. En revanche, les données de production s'y trouveront à compter du 1<sup>er</sup> mai 2014 (13h00). Parallèlement, c'est à cette même date que l'URL centrale<https://index.ws.e-mediat.net/index/current/download.asmx> sera adaptée à la toute dernière version.

Les deux versions antérieures (2013-05 et 2013-11) demeurent ensuite disponibles dans leur version d'origine.

**En revanche, la version 2012-05 est amenée à disparaître au 30 juin 2014! Veuillez mettre à niveau votre logiciel sur l'une des nouvelles URL au plus tard à cette date. Conformément à notre concept de gestion des versions (voir le courrier relatif aux versions en date de janvier 2012), trois versions des services Web sont toujours disponibles. Par conséquent, la plus ancienne version disparaît systématiquement 2 mois après la mise en service de la dernière version en date. Nous vous recommandons d'utiliser l'URL centrale, indépendante de la version: normalement, nos versions sont compatibles en amont.**

La mise à niveau vers la dernière version ne dépend pas de notre date de publication et peut être effectuée à n'importe quel moment par la suite. Lors de la mise à niveau vers la dernière version, il est recommandé de procéder à un téléchargement complet initial afin de garantir la cohérence des données. On procèdera ensuite à nouveau en fonction de l'intervalle de téléchargement du client.

Sous [www.e-mediat.ch/index](http://www.e-mediat.ch/fr/produits/index/index.php) se trouvent les documentations et messages d'état actuels.

### <span id="page-1-1"></span>**1.1. ARTICLE: transport de marchandises par route / marchandises dangereuses (ADR)**

L'Accord européen relatif au transport international des marchandises Dangereuses par Route (abrégé en **ADR**) indique les prescriptions particulières qui s'appliquent au trafic routier en matière d'emballage, de sécurisation du chargement et de marquage des [marchandises dangereuses](http://fr.wikipedia.org/wiki/Marchandises_dangereuses) à condition que le transport au sein du territoire national traverse au moins 2 États contractants.

Généralement, la gamme à destination des pharmacies, drogueries, maisons de retraite et hôpitaux comprend de nombreux articles (y compris cosmétiques) considérés, lors du transport, comme des marchandises dangereuses conformément à l'ADR. La classification du code pharma conformément à l'ADR est désormais mise en œuvre comme suit.

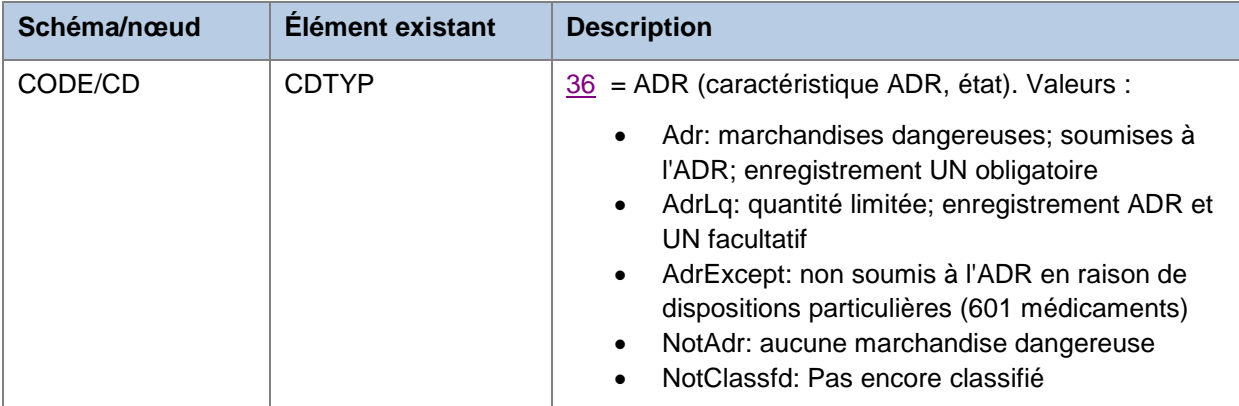

Les nouveaux codes suivants sont intégrés au schéma CODE:

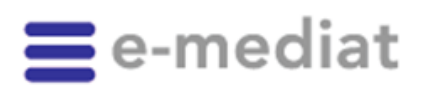

3 Seite

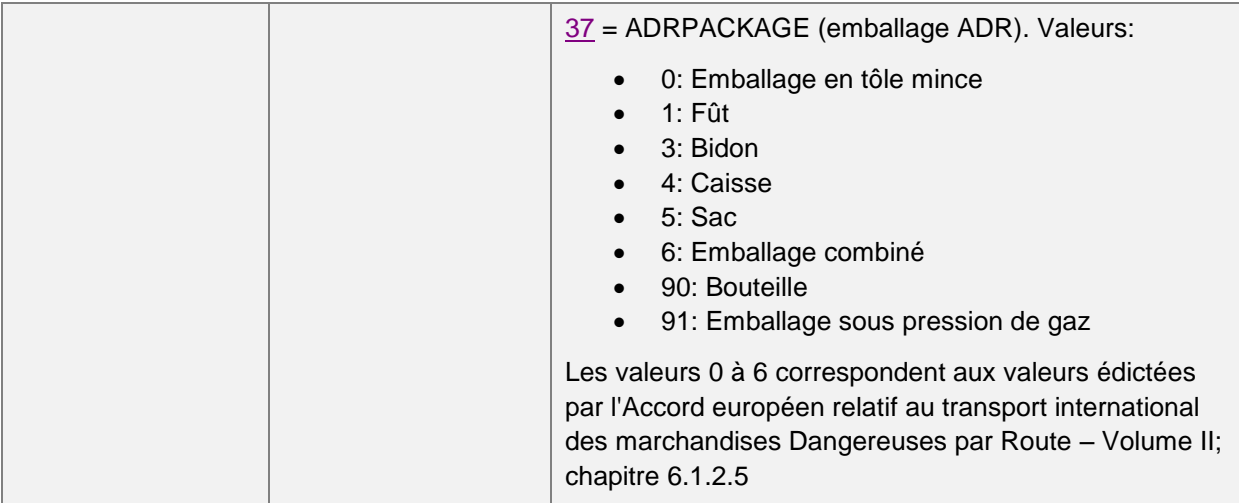

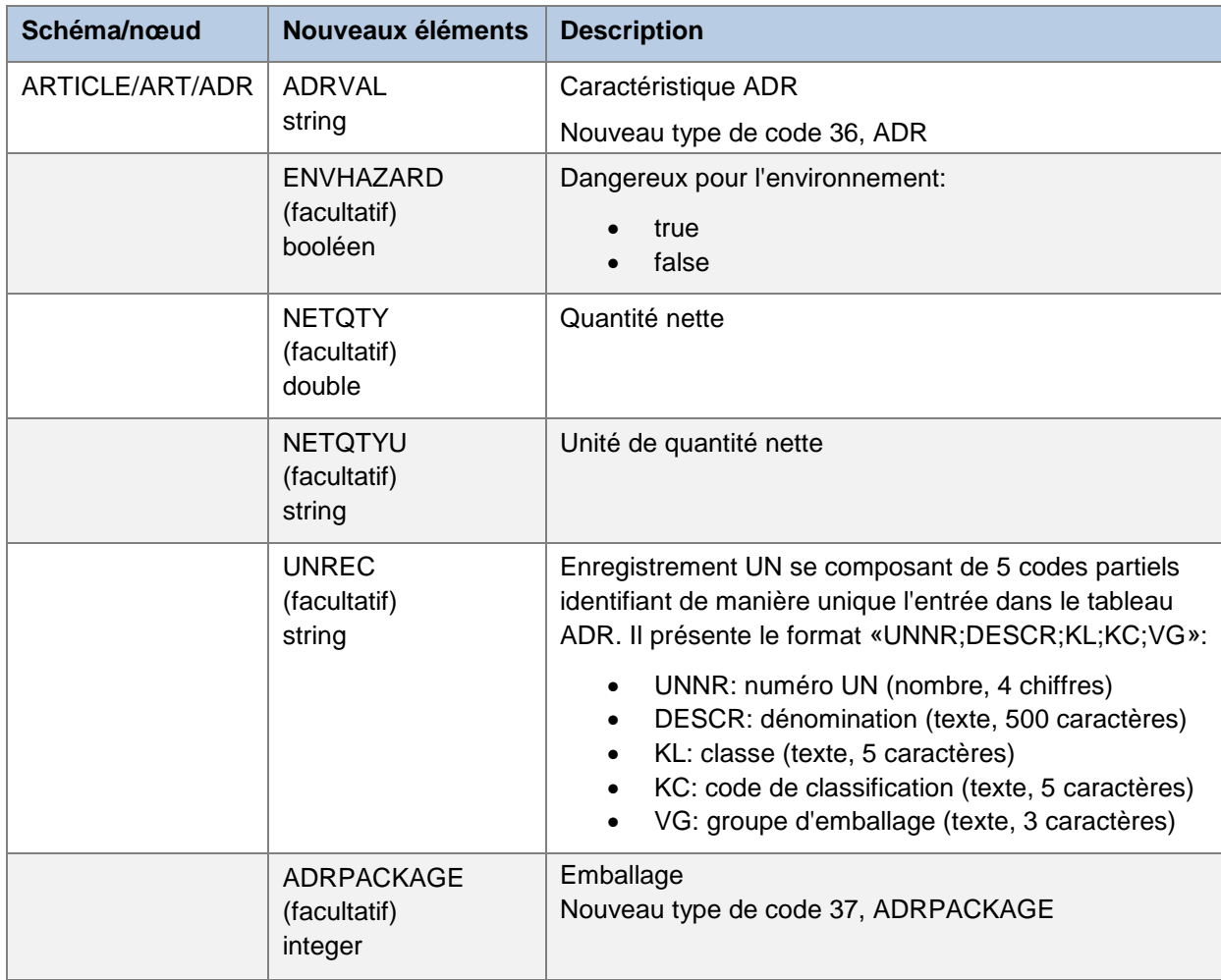

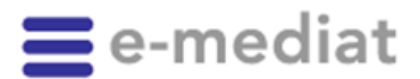

Seite

 $\Delta$ 

## <span id="page-3-0"></span>**1.2. ARTICLE: numéros d'article du fournisseur / fabricant / titulaire de l'autorisation**

Jusqu'à présent, l'élément ARTNO3 était fourni vide. Avec la nouvelle version, ces informations, jusqu'à présent manquantes, sont fournies également.

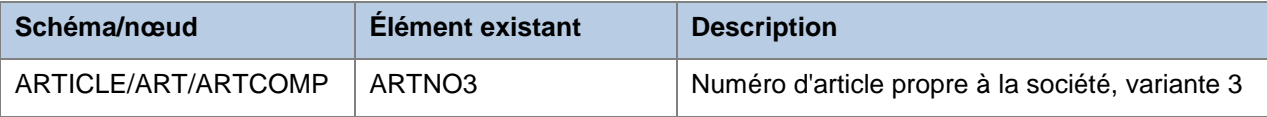

## <span id="page-3-1"></span>**1.3. CDS: nouveaux paramètres de risque dans le module CHR/ Reproduction Module CHR «Reproduction check», nouveaux paramètres de risque**

Les paramètres de risque suivants (CCHKEY) figureront à partir du 1<sup>er</sup> mai 2014 dans le module CHR:

- «Femmes en âge de procréer»
- «Hommes en âge de procréer»

Concernant ces risques, tout comme pour les paramètres de risque «Grossesse» (répartis entre les 1<sup>er</sup>, 2<sup>e</sup> et 3<sup>e</sup> trimestres), des valeurs de pertinence sont également indiquées (1 = «Contraception contre-indiquée ou fiable», 99 = «autorisée», etc.).

Remarque: ces paramètres nécessitent une gestion légèrement différente étant donné que leur attribution à un patient peut dépendre de certaines de ses caractéristiques, telles que son âge et son sexe. Ils ne doivent par conséquent pas être saisis de manière active dans le dossier du patient, comme par exemple «Grossesse - 1er trimestre». A contrario, un contrôle doit toujours être effectué chez les patients concernés en raison de leur âge et de leur sexe (semblable au contrôle des interactions avec des aliments).

Exemple: dans le cas d'une patiente de 30 ans, un contrôle du paramètre de risque «Femmes en âge de procréer» doit être réalisé même s'il n'en est pas explicitement fait mention dans son dossier.

*Un manuel CDS mis à jour est mis à disposition à la date de publication de la version.*

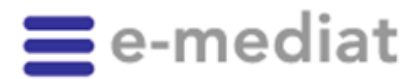

Seite

5

## <span id="page-4-0"></span>**1.4. COMPENDIUM: modernisation des informations professionnelles et patients**

#### 1.4.1. Généralités

Au cours de l'année 2013, la mise en place de l'AIPS par Swissmedic et la modification consécutive du système de rédaction compendiumPORTAL par Documed SA ont eu diverses répercussions sur la qualité des données des informations professionnelles et notices d'emballage.

Pour refléter fidèlement les possibilités de formatage à présent très hétérogènes, nous avons décidé de mettre au point un schéma COMPENDIUM complètement nouveau pour ces données. Le schéma KOMPENDIUM existant va être complété dans un premier temps avant de disparaître à moyen terme. Si, en tant qu'entreprise de logiciels, vous utilisez le schéma KOMPENDIUM, nous vous recommandons d'effectuer aussi rapidement que possible une mise à niveau vers le nouveau schéma COMPENDIUM. Vous aurez ainsi la garantie d'éliminer autant que possible les erreurs de représentation lors de la conversion et de la représentation dans votre système.

En outre, nous comptons joindre à l'avenir aux textes une restriction de responsabilité en fonction de la source des données et du type de traitement afin de déclarer clairement la qualité des données:

- Les textes ayant été traités conjointement par nos clients et notre rédaction au sein de notre système de rédaction interne ne requièrent aucune restriction de responsabilité. Ces données sont mises à jour au jour le jour, leur représentation est uniforme et leur qualité est optimale.
- Les textes ne provenant pas de nos clients, mais qui auront été saisis dans AIPS de Swissmedic par d'autres sociétés pharmaceutiques obtiennent l'une des deux restrictions de responsabilité possibles (directement dans le bloc de texte):
	- o Si le texte a déjà été importé chez nous et traité selon un processus semiautomatique, nous en faisons mention. Ces textes sont à jour, mais ne sont pas préparés par nous au niveau graphique, présentent une quantité de données nettement plus élevée et leur rédaction n'a pas été contrôlée en profondeur. La restriction de responsabilité indique par conséquent: *«Ce texte a été extrait de l'AIPS de Swissmedic par le biais d'un processus semi-*

*automatique. La rédaction INDEX d'e-mediat SA et de Documed SA n'a ni participé au travail de rédaction, ni réalisé d'optimisations du format.»*

 $\circ$  Si le texte a été saisi dans l'AIPS, mais que nous n'avons encore pu réaliser aucun traitement, nous continuons de mettre à disposition l'ancien texte, mais indiquons explicitement dans une restriction de responsabilité qu'une version plus récente du texte est disponible sur l'AIPS (et nous fournissons l'URL): *«Ce texte a été récemment mis à jour par le titulaire de l'autorisation directement sur l'AIPS de Swissmedic. Par manque de ressources et en raison de l'absence d'accord de collaboration, il n'a cependant pas encore pu être traité par la rédaction INDEX d'e-mediat SA et de Documed SA. Par conséquent, veuillez le trouver temporairement ci-après uniquement dans sa version antérieure. Vous pouvez cependant consulter la dernière version sur le site www.swissmedicinfo.ch.»*

#### 1.4.2. Structures des données

Parallèlement, nous en profitons pour simplifier les structures de données de manière à ce que l'intégration directe des textes dans des applications spécialisées soit encore plus simple. Le schéma demeure très semblable à la structure de base:

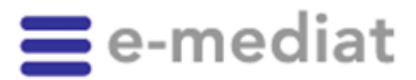

6 Seite

- Un nœud principal unique supplémentaire STYLE contient un CSS permettant de préparer au mieux un texte à partir de CONTENT.
- Le nœud principal d'un texte ne s'appelle plus KMP, mais simplement TEXT. Les attributs restent inchangés.
- L'ancien élément PARAGRAPH ne comporte désormais plus les contenus, mais uniquement les structures de chapitre du texte. Cela s'avère pratique, notamment si une navigation personnalisée est nécessaire.
- Le nouvel élément CONTENT comporte l'ensemble du contenu du texte sous forme de document HTML. Chaque paragraphe se présente dans un DIV distinct auquel il est possible de faire référence par son ID directement à partir des structures de sections selon PARAGRAPH.

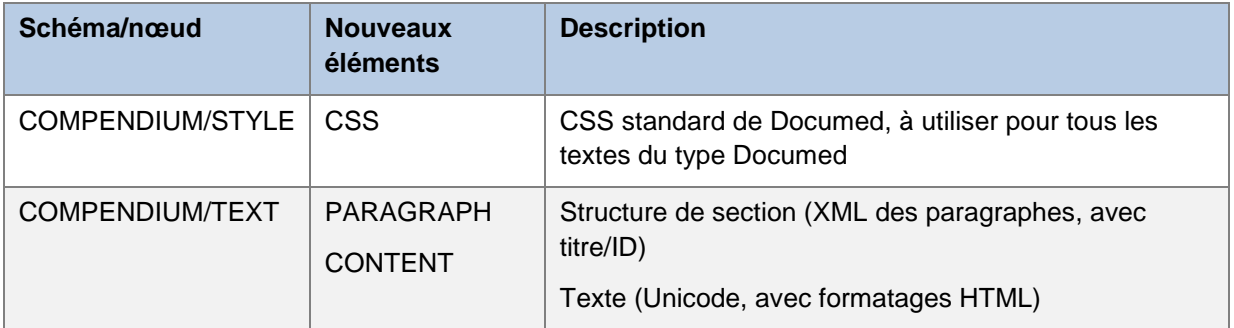

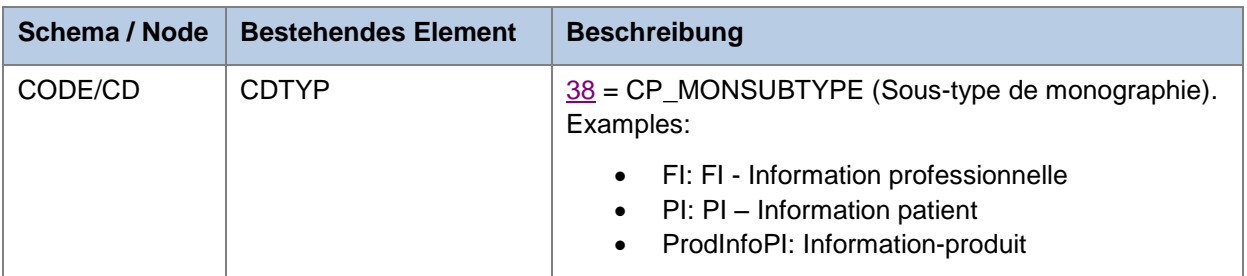

### 1.4.3. Préparation des données en vue d'une représentation par les utilisateurs finaux

Les nouvelles structures de données peuvent être préparées beaucoup plus facilement qu'auparavant étant donné qu'il n'est plus nécessaire de recourir à une transformation XSL. Il suffit désormais de prévoir une page HTML vide, puis d'une part d'inclure le COMPENDIUM/STYLE/CSS en tant que <style> et d'autre part d'intégrer le BODYTEXT souhaité au sein du <body> de la page.

Facultatif: il est possible de réaffecter les éventuelles références aux images vers le composant système souhaité par le biais de Search&Replace (par un encodage direct en tant que base64, avec son propre serveur Web ou son serveur de fichiers, ou via compendium.ch)

Il est ainsi possible également de représenter le texte à la manière habituelle de Documed et de compendium.ch ou de le préparer avec son propre CSS.

Les différentes sections du texte continuent d'être identifiables: les identifiants utilisés auparavant leur sont affectés en tant qu'ID. Il demeure possible de découper le texte, par exemple avec XPATH, afin de pouvoir se livrer à une navigation détaillée personnalisée parmi les sections du texte.

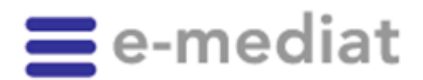

Seite

7

### 1.4.4. Répercussion sur les autres schémas.

L'ancien schéma KOMPENDIUM devra être abandonné aussi rapidement que possible. Il figure encore dans la version 2014-05 mais disparaîtra avec l'arrivée de la version 2014-11.

L'ancien schéma KOMPENDIUM\_PRODUCT subsiste. Il continue de pouvoir être utilisé dans sa version d'origine et demeure compatible avec COMPENDIUM.

L'ancien schéma KOMPENDIUM\_IMAGE subsiste. Il continue de pouvoir être utilisé dans sa version d'origine et demeure compatible avec COMPENDIUM.

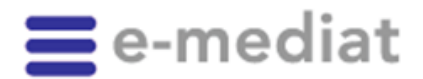

Seite

8

### <span id="page-7-0"></span>**1.5. PRODUCT: SwissDRG**

Pour que les données de l'année qui vient puissent être saisies de manière anticipée, nous dotons le schéma du produit des éléments suivants.

Dans les éléments qui existaient jusqu'à présent BFS et DRGPRICEY, les indications demeurent constantes pour l'année en cours. En ce qui concerne les produits devant être annoncés à l'OFS au cours des années à venir et habilités le cas échéant à obtenir des contreparties financières supplémentaires, nous allons associer les éléments BFSDAT ou DRGPRICEYDAT à une date de validité. En outre, le codage des statistiques de l'OFS est déjà présent dans l'élément BFSDATA. En ce qui concerne les produits n'impliquant aucune contrepartie financière supplémentaire au cours des années à venir et/ou n'ayant pas d'intérêt pour les statistiques de l'OFS, nous fournissons la date limite de validité dans les éléments BFSCDAT ou DRGPRICEYDAT.

#### **Exemples**

En 2014, le médicament XYZ est significatif pour les statistiques de l'OFS et les contreparties financières supplémentaires:

- Depuis que la rédaction a pris connaissance de cette information (n'importe quand en 2013)
	- $\circ$  BFS = true
	- $O$  DRGPRICEY = true
	- o BFSDATA = J02AC03;parenteral;P;;mg
	- o BFSDAT; BFSCDAT; DRGPRICEYDAT; DRGPRICEYCDAT = empty

À compter du 01.01.2015, le médicament XYZ sera significatif pour les statistiques de l'OFS et les contreparties financières supplémentaires:

- Dès que la rédaction a pris connaissance de cette information (n'importe quand en 2014)
	- $O$  BFS = false
	- $\circ$  DRGPRICEY = false
	- o BFSDATA = **L01XE14;;O;;mg**
	- o BFSDAT et DRGPRICEYDAT = **01.01.2015**
	- $\circ$  BFSCDAT et DRGPRICEYCDAT = empty
- Dès que cette information devient valide (avec la publication INDEX au 01.01.2015)
	- $\circ$  BFS = **true**
	- o DRGPRICEY = **true**
	- o Les autres éléments restent inchangés

À compter du 01/01/2015, le médicament XYZ ne sera *plus* significatif pour les statistiques de l'OFS et les contreparties financières supplémentaires:

- Dès que la rédaction a pris connaissance de cette information (n'importe quand en 2014)
	- $O$  BFS = true
	- $\circ$  DRGPRICEY = true
	- $\circ$  BFSDATA = L01XE14;;O;;mg
	- $\circ$  BFSDAT et DRGPRICEYDAT = empty (dans la plupart des cas)
	- o BFSCDAT et DRGPRICEYCDAT = **31.12.2014**
- Dès que cette information devient valide (avec la publication INDEX au 01.01.2015)
	- $O$  BFS = false
	- $\circ$  DRGPRICEY = false
	- o Les autres éléments restent inchangés

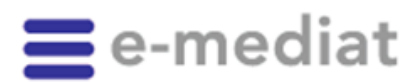

q Seite

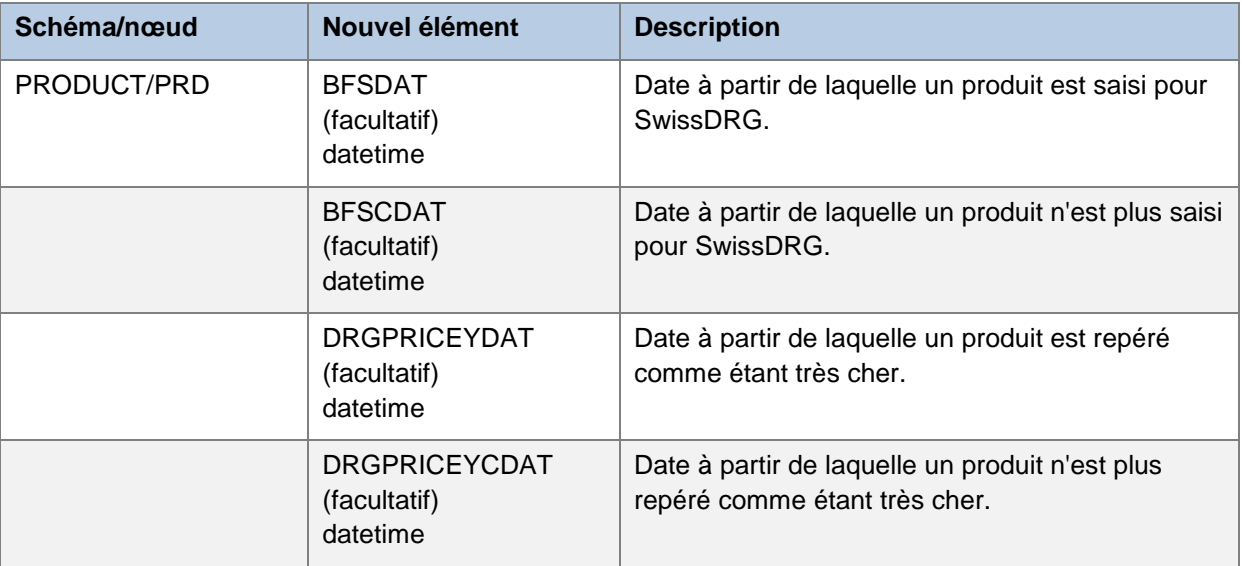

## <span id="page-8-0"></span>**1.6. PRODUCT: titulaire de l'autorisation - importations parallèles de médicaments**

En Suisse, la loi sur les produits thérapeutiques autorise les importations parallèles de médicaments dont le brevet a expiré. L'autorisation de mise sur le marché des médicaments par Swissmedic intervient par le biais d'un processus d'autorisation simplifié. Ces médicaments sont principalement importés depuis l'UE et distribués en Suisse.

Outre le titulaire de l'autorisation (importateur) qui importe ces médicaments, les reconditionne et les distribue en Suisse, l'emballage indique également le titulaire de l'autorisation du médicament officiellement autorisé en Suisse.

Le schéma PRO indique aussi à présent le titulaire de l'autorisation du médicament officiellement autorisé en Suisse.

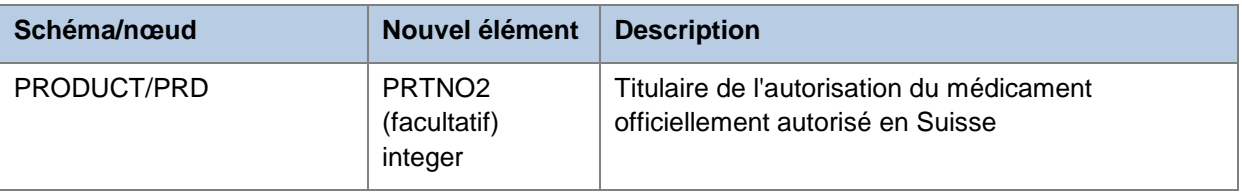

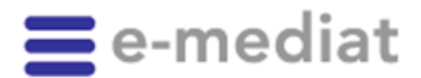

Seite

# <span id="page-9-0"></span>**2. Informations**

### <span id="page-9-1"></span>**2.1. L'outil de téléchargement remplace la mise à disposition d'archives ZIP des données XML**

Les données INDEX devenant de plus en plus complexes et particulières, il n'est plus judicieux de mettre à disposition les données INDEX préparées par avance en tant que fichiers ZIP. Les fichiers mis à disposition sous<https://indexfiles.e-mediat.net/> dans le sous-dossier d'INDEX ne sont par conséquent préparés que jusqu'à la fin de leur durée de vie (ou au plus tard fin 2014). Les nouvelles versions ne sont plus prises en compte.

Au lieu de cela, nous mettons à disposition de nos clients à compter de la version 2014-05 un outil Windows grâce auquel ils peuvent, en fonction de leurs besoins et de leurs droits d'accès, télécharger les données voulues s'ils ont besoin d'un fichier de base/chargement initial. Comme cet outil utilise désormais directement les services Web INDEX, il est possible en outre d'obtenir également des delta (c'est-à-dire uniquement les données ayant été modifiées depuis le dernier téléchargement). L'outil comporte une interface graphique utilisateur adaptée, mais permet également d'effectuer un traitement par lots, pilotable par le biais des paramètres de ligne de commande.

L'outil sera mis à disposition en avril 2014 dans la zone de documentation de nos pages Web INDEX.

# <span id="page-9-2"></span>**3. e-mediatACADEMY**

Produits INDEX: réussissez-vous à vous y retrouver?

Les données de base mises à disposition par e-mediat doivent être mises en œuvre dans les applications et de façon correcte du point de vue scientifique. Pour s'en assurer, e-mediat fournit des formations initiales et continues spécifiques concernant la manipulation des données INDEX.

Profitez de notre réseau de formation au service des utilisateurs des différents produits INDEX.

#### Prochain **cours de base: jeudi 06.03.2014 (F)**

- Bloc A: Connaissances de base pharmaceutiques
- Bloc B: Architecture des données

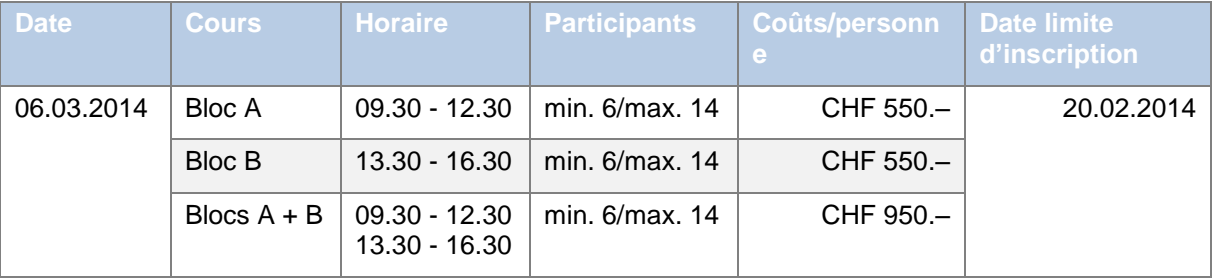

Vous trouverez le calendrier des cours et le formulaire d'inscription sous [www.e-mediat.ch/formations/academy](http://www.e-mediat.ch/fr/formations/academy/index.php)

 $1<sub>0</sub>$ 

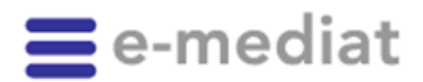

11 Seite

# <span id="page-10-0"></span>**4. Calendrier**

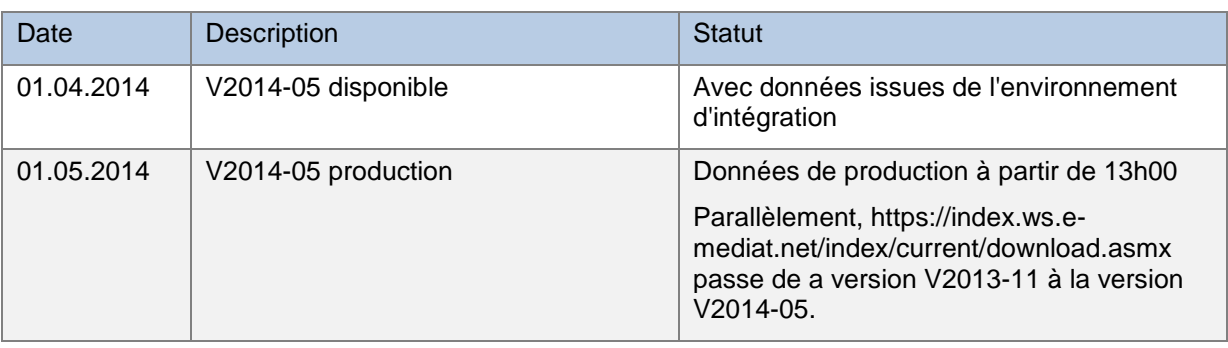

N'hésitez pas à nous contacter si vous avez des questions ou souhaitez obtenir des informations supplémentaires (tél. 058 851 26 26, e-mail: hotline@e-mediat.net).

Cordialement e-mediat SA

Thomas Wälti Responsable du développement

S.V.UL

Sandra Kohler Coordinatrice des produits INDEX